# Building Java Programs

#### Chapter 8Lecture 8-1: Classes and Objects

#### reading: 8.1 - 8.3

self-checks: #1-9exercises: #1-4

Copyright 2008 by Pearson Education

# A programming problem

- $\bullet$  Given a file of cities' (x, y) coordinates, which begins with the number of cities:6
	- 50 20 90 60 10 72 74 98 5 136150 91

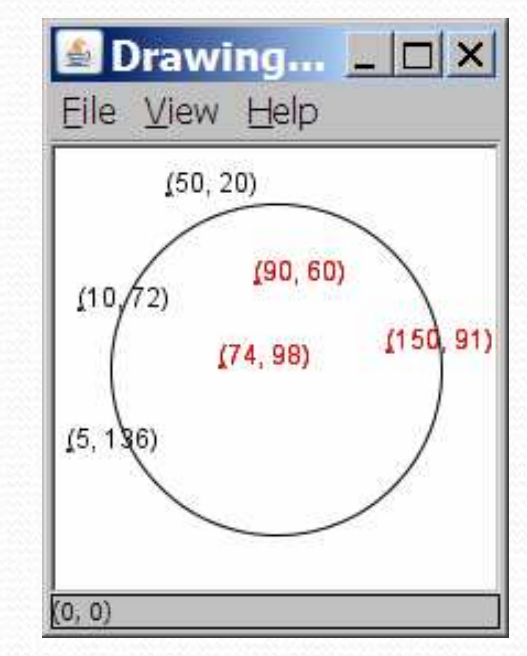

• Write a program to draw the cities on a DrawingPanel, then drop a "bomb" that turns all cities red that are within a given radius:Blast site x/y? **100 100**Blast radius? 75

# A bad solution

```
Scanner input = new Scanner(new File("cities.txt"));
int cityCount = input.nextInt();
int[] xCoords = new int[cityCount];
int[] yCoords = new int[cityCount];
for (int i = 0; i < cityCount; i++) {

xCoords[i] = input.nextInt(); // read each cityyCoords[i] = input.nextInt();}
```
**• parallel arrays**: 2+ arrays with related data at same indexes.

Considered poor style.

. .

## **Observations**

- This problem would be easier to solve if there were such a thing as a Point object.
	- A Point would store a city's x/y data.
	- We could compare distances between Points to see whether the bomb hit a given city.
	- Each Point would know how to draw itself.
	- The overall program would be shorter and cleaner.

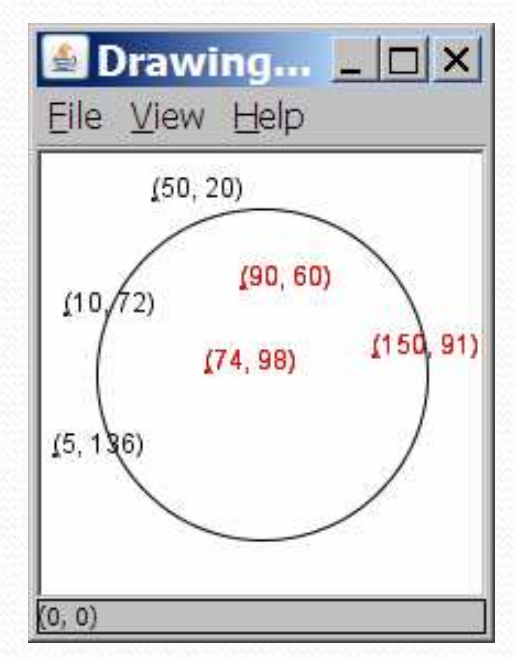

# Clients of objects

#### $\bullet$ client program: A program that uses objects.

Example: Circles is a client of DrawingPanel and Graphics.

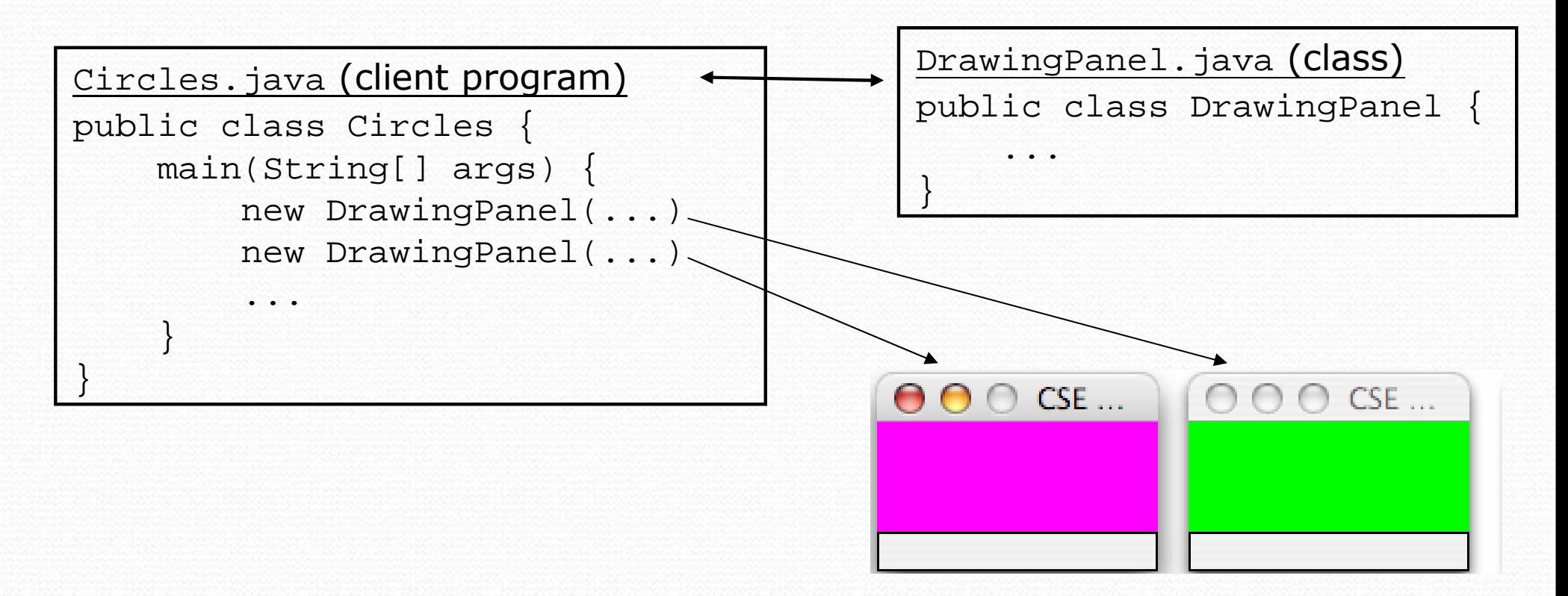

# Classes and objects

• class: A program entity that represents either:

- 1. A program / module, or
- 2. A template for a new type of objects.
- The DrawingPanel class is a template for creating DrawingPanel <mark>objects</mark>.

**• object**: An entity that combines state and behavior.

 object-oriented programming (OOP): Programs that perform their behavior as interactions between objects.

# Blueprint analogy

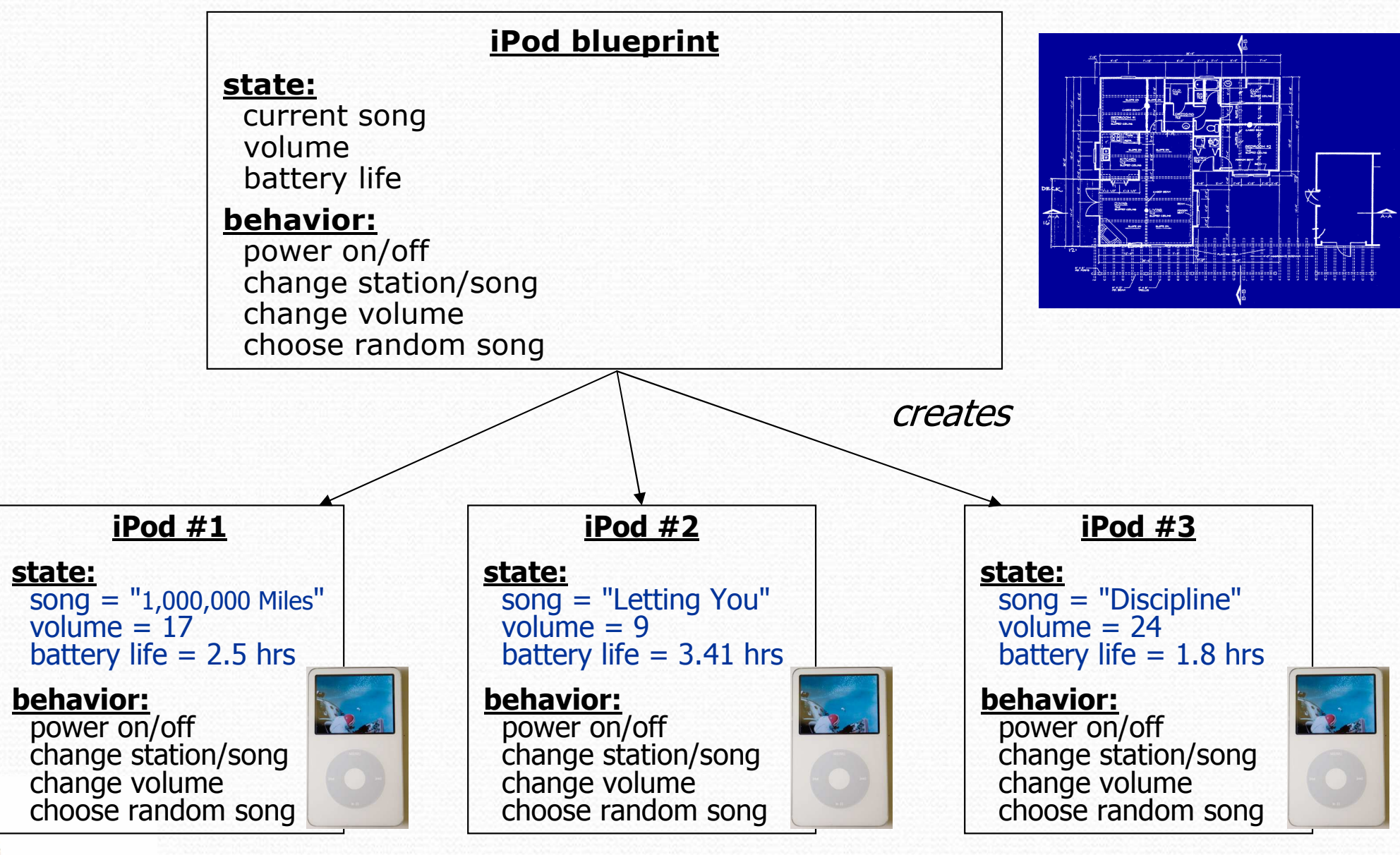

## Abstraction

**• abstraction**: A distancing between ideas and details.

- We can use objects without knowing how they work.
- abstraction in an iPod:
	- You understand its external behavior (buttons, screen).
	- You don't understand its inner details, and you don't need to.

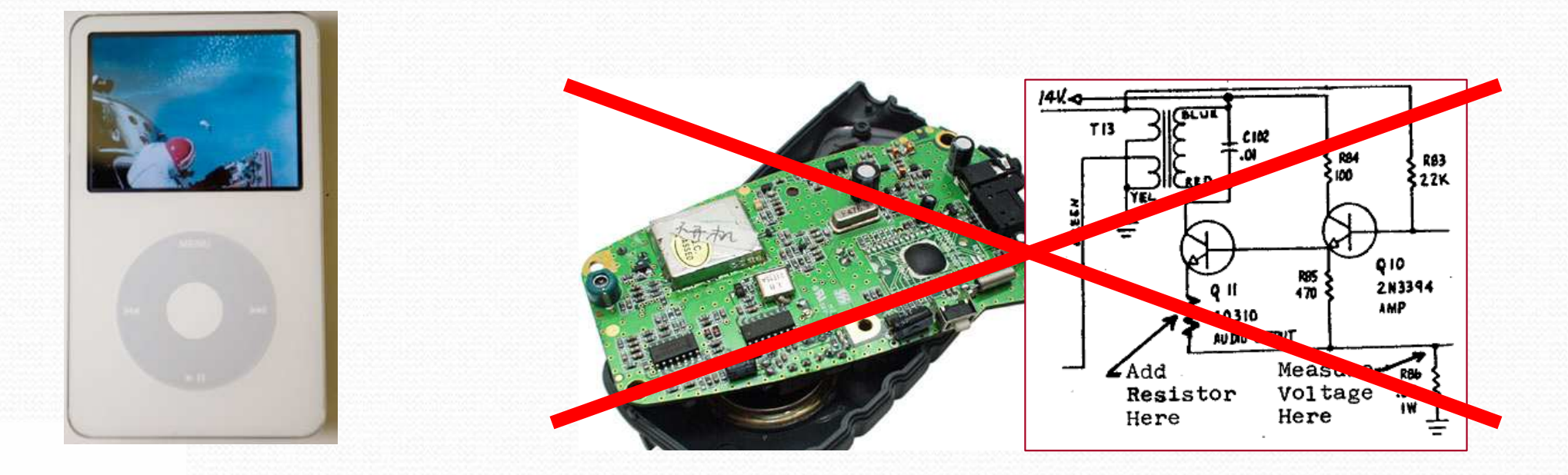

# Our task

- $\bullet$ • In the following slides, we will implement a Point class as a way of learning about classes.
	- We will define a type of objects named Point.
	- **Each Point object will contain x/y data called fields.**
	- **Each Point object will contain behavior called methods.**
	- **Client programs** will use the Point objects.

# Point objects (desired)

Point  $p1 = new Point(5, -2)$ ; Point p2 = new Point(); **// origin, (0, 0)**

• Data in each Point object:

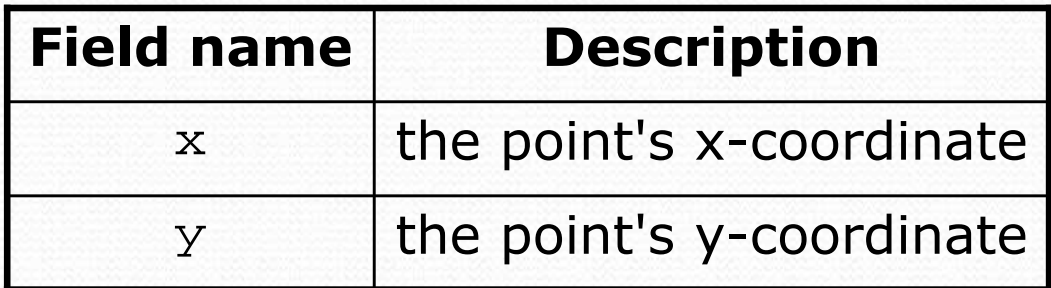

• Methods in each Point object:

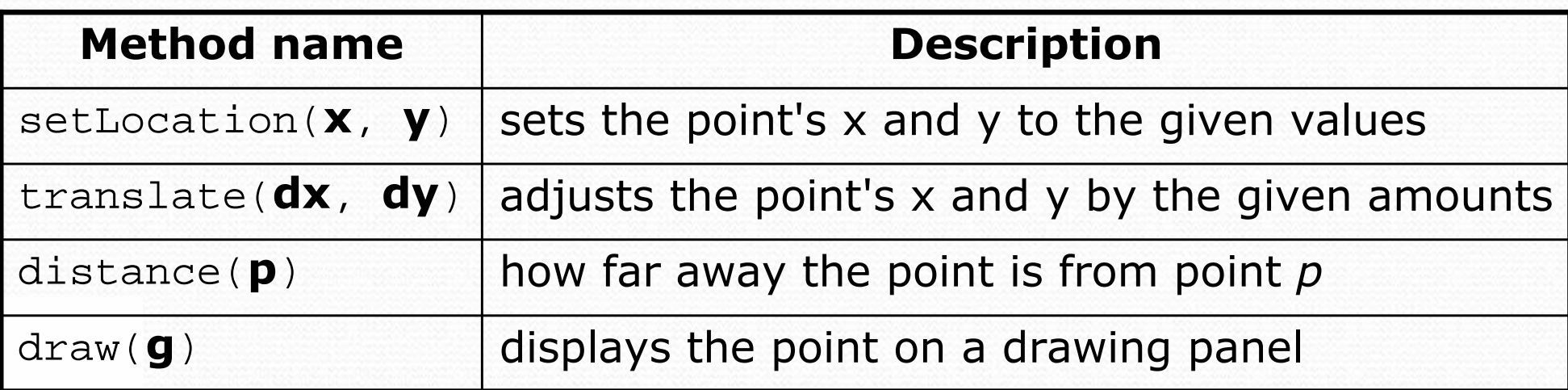

Copyright 2008 by Pearson Education

# Point class as blueprint

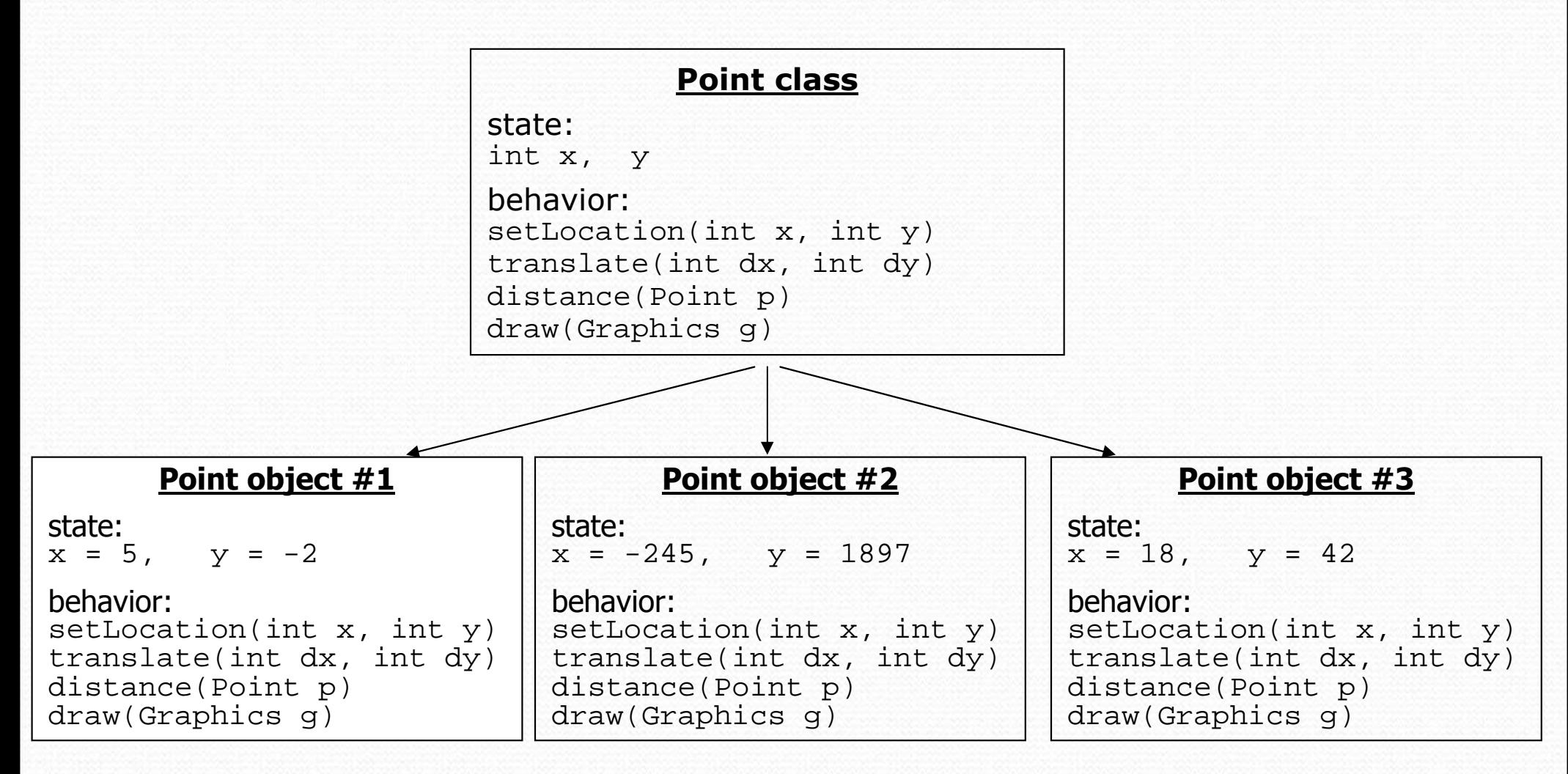

- The class (blueprint) describes how to create objects.
- Each object contains its own data and methods.

# Object state:Fields

## reading: 8.2self-check: #5-6

Copyright 2008 by Pearson Education

# Point class, version 1

```
public class Point {int x;
int y;}
```
• Save this code into a file named Point. java.

• The above code creates a new type named Point.

- Each Point object contains two pieces of data:
	- an int named  $x$ , and
	- an int named  $y$ .
- Point objects do not contain any behavior (yet).

# Fields

**• field**: A variable inside an object that is part of its state. • Each object has its own copy of each field.

• Declaration syntax:

type name;

• Example:

```
public class Student {
String name; // each Student object has a 
    double gpa; // name and gpa field
}
```
# Accessing fields

- Other classes can access/modify an object's fields.
	- $\bullet$  access: variable.field
	- modify: variable.field = value;

### • Example:

```
Point p1 = new Point();

Point p2 = new Point();
System.out.println("the x-coord is " + p1.x); // access
p2.y = 13 13; // modify
```
# A class and its client

- Point. java is not, by itself, a runnable program.
	- A class can be used by client programs.

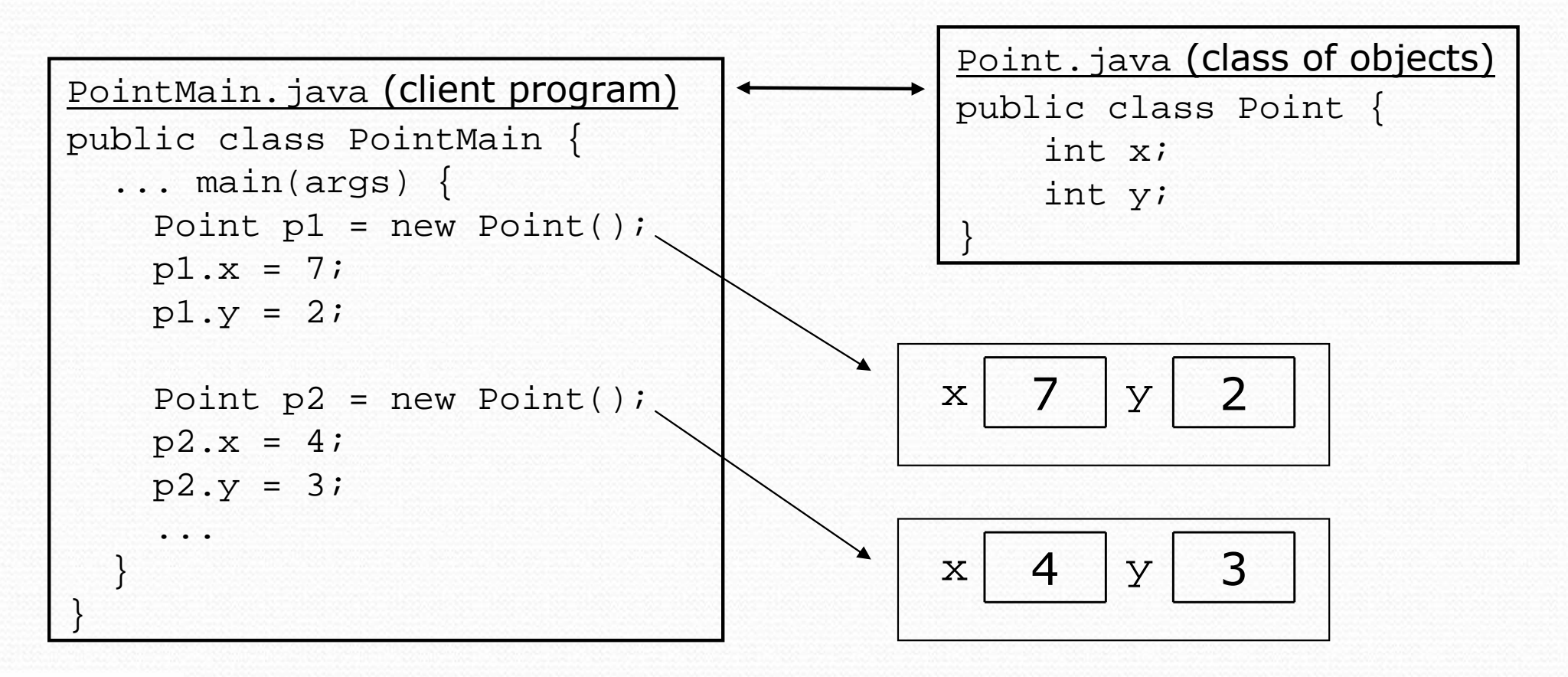

# PointMain client example

```
public class PointMain {
   public static void main(String[] args) {// create two Point objectsPoint p1 = new Point();
        p1.y = 2;
        Point p2 = new Point();
        p2.x = 4;
        System.out.println(p1.x +"," + p1.y); // 0,2
        // move p2 and then print itp2.x += 2;
        p2.y++;
System.out.println(p2.x +"," + p2.y); // 6,1
    }
```
0 Exercise: Modify the Bomb program to use Point objects.

}

# Arrays of objects

**null** : A reference that does not refer to any object.

The elements of an array of objects are initialized to null.

String[] words = new String[5];DrawingPanel[] windows = new DrawingPanel[3];

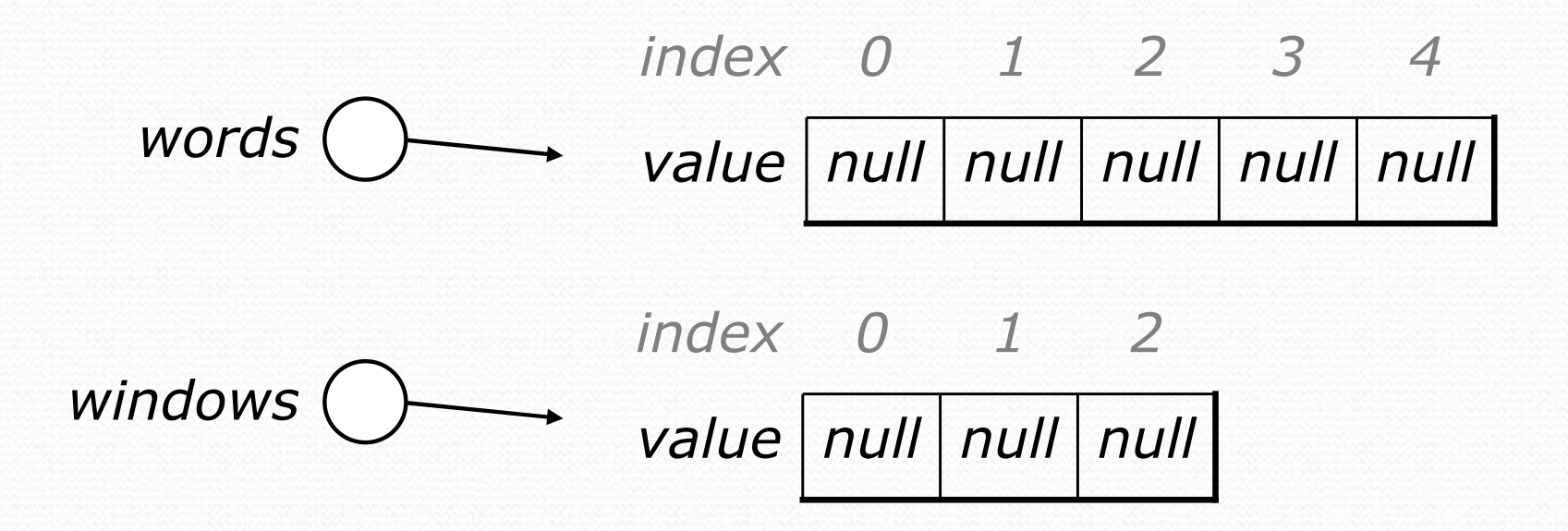

# Things you can do w/ null

- store null in a variable or an array element String  $s = null$ ; words[2] = null;
- print a null reference System.out.println(s); **// output: null**
- ask whether a variable or array element is null if  $(words[i] == null) { ...$
- pass null as a parameter to a method
- return null from a method (often to indicate failure)

# Null pointer exception

- **dereference**: To access data or methods of an object with the dot notation, such as s.length().
	- It is illegal to dereference null (causes an exception).
	- null is not any object, so it has no methods or data.

```
String[] words = new String[5];
System.out.println("word is: " + words[0]);words[0] = words[0].toUpperCase();
```

```
Output:
word is: null
Exception in thread "main" 
java.lang.NullPointerException
at Example.main(Example.java:8)
```
# Looking before you leap

• You can check for null before calling an object's methods.

```
String[] words = new String[5];words[0] = "hello";
words[2] = "goodbye"; // words[1], [3], [4] are nullfor (int i = 0; i < words.length; i++) {
    if (words[i] != null) {
words[i] = words[i].toUpperCase();}}value \bigm| "hello" \bigm|null \bigm| "goodbye" \bigm|null \bigm|nullindex 0 1 2 3 4
words
```
# Two-phase initialization

1) initialize the array itself (each element is initially  $null$ ) 2) initialize each element of the array to be a new object

String[] words = **new String[4]**; **// phase 1**for (int i = 0; i < words.length; i++) { coords[i] = **"word " + i; // phase 2**}

value "word 0" "word 1" "word 2" "word 3" index <sup>0</sup> <sup>1</sup> <sup>2</sup> <sup>3</sup> words